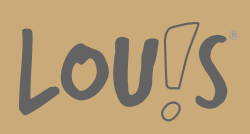

# **Webseitengestaltung mit (X)HTML und CSS, Aufbaukurs**

**Ihr Ansprechpartner** 0800 5015699 beratung@onlineweiterbilden.com

In diesem Kurs verbessern Sie Ihre Webseiten durch moderne Weblayouts und nutzen weitere CSS-Eigenschaften. Lernen Sie, wie Sie Ihre Webseite im Internet veröffentlichen und wie Sie die Suchmaschinenoptimierung (SEO) für Ihre Webseite nutzen können. Außerdem optimieren Sie Webseiten durch barrierefreies Design, was insbesondere im professionellen Einsatz von hoher Bedeutung ist.

### **Kursinhalte**

- Zusammenspiel von HTML5 und CSS
- Grundlagen moderner Weblayouts
- Standardkonformes Webdesign: Standards, Regeln
- Meta-Tags
- Suchmaschinenoptimierung (SEO)
- Barrierefreiheit
- Ausblick: JavaScript
- Grafiken für Webseiten optimieren
- Planung und Konzeption von Internetseiten
- Publizieren der eigenen Webseite im Internet

#### **Voraussetzungen**

Erste Erfahrungen im Bereich der HTML-Webseiten-Erstellung werden benötigt.

#### **Fähigkeitenerwerb**

Das Internet ist das bedeutendste Informationsmittel der heutigen Welt, sei es im privaten wie auch im beruflichen bzw. kommerziellen Umfeld. Die Aufbereitung der Informationen hat dabei den reinen Text-Charakter längst verlassen. Vielmehr sind von Nutzern wie auch Anbietern von Webseiten ansprechende Gestaltungen gefordert.

Durch die Teilnahme an dieser Weiterbildung erwerben Sie umfassende Kenntnisse für die Gestaltung von HTML-Seiten und erweitern dadurch Ihr Tätigkeitsprofil und Ihre Einsatzmöglichkeiten, wodurch sich für Sie vielfältige neue Karrierechancen im zukunftssicheren Internet-Arbeitsmarkt ergeben.

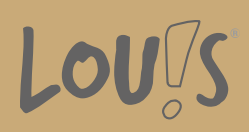

# **Zielgruppen**

Diese Weiterbildung richtet sich an Personen, die erste Erfahrungen im Bereich der HTML-Webseiten-Erstellung haben und zusätzliche HTML-Kenntnisse erwerben wollen.

- Arbeitssuchende
- Beschäftigte
- Berufsrückkehrer\*innen
- Menschen ohne Berufsabschluss
- Menschen mit Berufsabschluss
- Unternehmen

# **Förderungsmöglichkeiten**

- Agentur für Arbeit
- Berufsförderungsdienst der Bundeswehr
- Bildungsgutschein (BGS)
- Renten- und Unfallversicherungsträger

## **Unsere Partner**

Viona

## **Download-Link**

[https://www.online-weiterbilden.com/bildungsangebot/9228717/webseitengestaltung-mit-xhtml-und-css](https://www.online-weiterbilden.com/bildungsangebot/9228717/webseitengestaltung-mit-xhtml-und-css-aufbaukurs.pdf)[aufbaukurs.pdf](https://www.online-weiterbilden.com/bildungsangebot/9228717/webseitengestaltung-mit-xhtml-und-css-aufbaukurs.pdf)